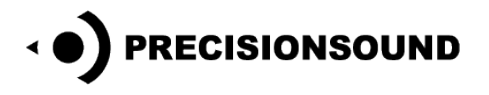

# **Exosphere**

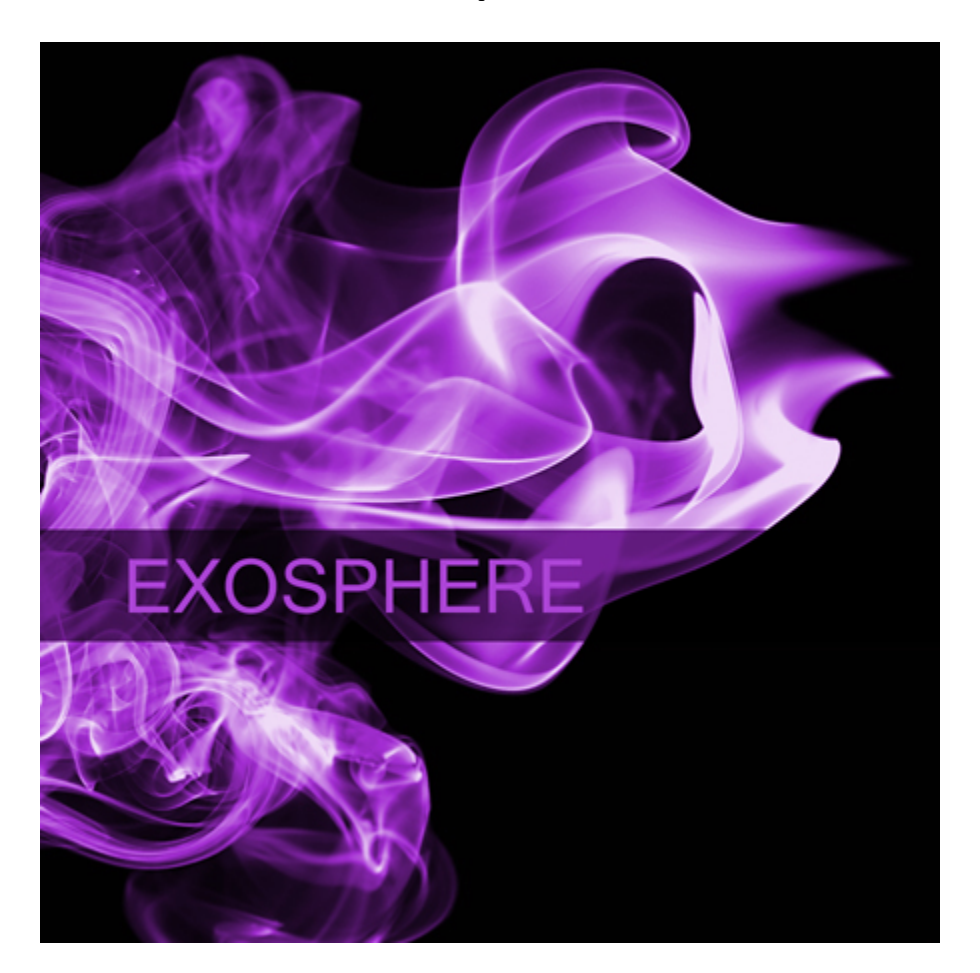

Exosphere is a collection of glitchy, threatening, and abstract soundscape loops. Featuring corrosive textures, unstable machines, electronic ambiences, and twisted voices, Exosphere is a creative toolkit for film, game, and multimedia sound design, as well as for producers of electronic music.

Exosphere contains:

- 50 stereo 48khz 24-bit WAV files
- Over 55 minutes of audio
- 1 program for all versions of Steinberg HALion
- 1 program for NI Kontakt 1 and 2
- 1 program with scripted GUI for NI Kontakt 3 and above

© Copyright Precisionsound 2012 [www.precisionsound.net](http://www.precisionsound.net/)

#### **Welcome**

Exosphere was created to inspire music composers and sound designers. Like the Biosphere and Mechosphere libraries, it was carefully designed to avoid common problems with collections of looped sound effects, where the loops are too short; the dynamics are squashed; the audio quality is inconsistent; and the files have unhelpful names ("sfx\_26875491.wav"…). In contrast, with Exosphere, Biosphere and Mechosphere, the loops are all over one minute; have wide dynamic range; are 24-bit 48khz quality throughout; and have unique file names that describe the content in memorable ways. This lets you explore the library confidently and creatively, without sifting through mysteriously named files of variable quality and usefulness. We hope you enjoy Exosphere!

### **How Exosphere is organised**

Audio files in Exosphere are between 1:01 and 1:16 in length. Each file has a unique descriptive name to indicate its character. Files are normalised to -0.5db, with no limiting applied. This gives you the flexibility to change the dynamics to suit your mix.

The files in Exosphere are intended primarily to be placed directly on the timeline of a DAW or video editor, such as Cubase/Nuendo, Sonar, Vegas, Pro Tools, Logic, etc.

The included sampler programs are for easy auditioning of sounds, with one sound on each note from C1 to C#5, mapped alphabetically by file name. For more information about the program for Kontakt 3 and above, please see over.

#### **Sounds**

- C1 Amethyst cavern
- C#1 Arctic spectres
- D1 Astral path
- D#1 Aurora generator E1 Babbage bubbles
- 
- F1 Black ice F#1 Boiling souls
- G1 Boson accelerator
- G#1 Contamination zone
- 
- A1 Corpse parade
- A#1 Cyborg nursery
- B1 Digital fireflies
- C2 Drowned seance
- C#2 Drumbox disaster D2 Electrocution chamber
- D#2 Elliptic calculus
- E2 Energy core
- F2 Exhumation rites
- F#2 Fermion portal
- G2 Galaxy radar
- G#2 Gamma fission
- A2 Ghost containment
- A#2 Heart failure
- B2 Hostile environment
- C3 Hoverpod windscreen
- C#3 Imploding system
- 
- D3 Isostatic foundry
- D#3 Lazarus laboratory
- E3 Lobe erosion
- F3 Malfunctioning robot
- F#3 Mental corrosion
- G3 Mining planet
- G#3 Molecular celeste
- A3 Nonlinear jellyfish
- A#3 Nuclear worm
- B3 Overheating circuits
- C4 Paranormal voices
- C#4 Phone rage
- D4 Pripyat playroom
- D#4 River Styx
- E4 Ruined tape
- F4 Scrying mirror
- F#4 Sigil ritual
- G4 Silicon detector
- G#4 Skynet feast
- A4 Spacetime noodles
- A#4 Spinning spider
- B4 Supercrusty guitar
- C5 Synth interior
- C#5 Trance birds

## **Exosphere for NI Kontakt 3 and above**

*The files in NI Kontakt format require the full version of NI Kontakt and do not work fully with the free Kontakt player!*

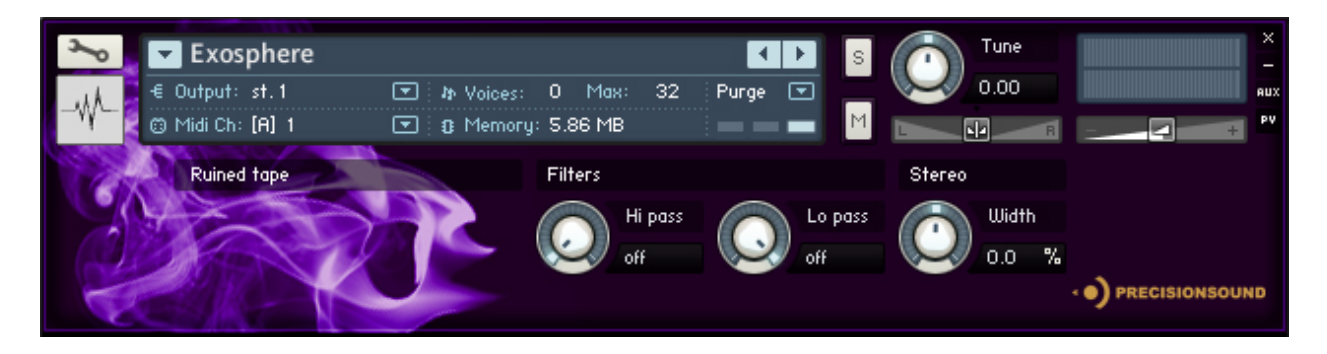

The programs for Kontakt 3 and above display the name of the played file on the GUI when you press a key. This makes it easy to find a file you like after auditioning the sounds in Kontakt.

The programs also provide simple sound-shaping controls on the GUI:

#### **Hi pass**

- Controls the frequency below which low frequencies are rolled off at 6db/octave.
- Turning fully counter-clockwise disables this filter.
- Default (control-click/command-click): off

#### **Lo pass**

- Controls the frequency above which high frequencies are rolled off at 6db/octave.
- Turning fully clockwise disables this filter.
- Default (control-click/command-click): off

#### **Width**

- Controls the width of the stereo image.
- Turning fully counter-clockwise collapses the sound to mono.
- Values above 0% artificially enhance the stereo image. If you enhance the stereo image, be sure to check the phase of the sound, if mono compatibility is important for your work.
- Default (control-click/command-click): 0%

If you save a Kontakt program after adjusting the values of these controls, your adjustments will be saved in the program.

#### **Credits**

Audio design and Kontakt scripting by Iain Morland [\[http://sound.iainmorland.net\]](http://sound.iainmorland.net/) Source material by Jojje Issaakidis, Iain Morland, and Lars Westin Sampler programming by Lars Westin and Iain Morland GUI graphics by Lars Westin

© Copyright Precisionsound 2012 [www.precisionsound.net](http://www.precisionsound.net/)

#### **Licence agreement**

All content on CD/DVD-ROM and in downloadable SampleSets available from Precisionsound and other resellers are licensed, not sold, to you, the single user. Precisionsound is the owner or master licensee of the content.

The payment you make to purchase the SampleSets containing the content gives you the non-exclusive right to use the content in any music and/or audiovisual media production, such as a soundtrack, music production, television show, live/playback show, advertisement, computer/videogame.

The music demos are © Copyrighted and shows how different content from downloadable SampleSets and CD/DVD-ROMs can be used. Any use of the demos found at Precisionsound's website or on a reseller's website requires written permission from Precisionsound.

You may not distribute, sell, re-sell, lend, rent, lease, give away, sublicense, assign, or otherwise transfer any of the content except as part of, and incorporated in a production.

You may not distribute the content, either in native format or reformatted, filtered, re-synthesized or otherwise edited or treated, for use as samples, loops, multi-samples as programs or patches in a sampler or sample playback unit. The content cannot be used as source playback from ROM or chip sets or embedded in any chip set. Only the original purchaser has the right to use the content in their production.

You will not spread unlock codes for downloaded SampleSets "\*.exe/zip/rar" files to any other person, and you have to keep such codes confidential.

If you become aware of any unauthorized use or distribution of Precisionsound content, please notify Precisionsound immediately via e-mail at [info@precisionsound.net](mailto:info@precisionsound.net)

Violation of this agreement will be pursued to the fullest extent of the law.